## **FUJIFILM**

# **DIGITAL CAMERA C-S10**

### **Руководство к новым функциям**

Версия 2.00

Функции, добавленные или измененные в результате обновлений прошивки, могут не соответствовать описаниям в документации, поставляемой с этим изделием. Посетите наш веб-сайт для получения информации о доступных обновлениях для различных продуктов:

*https://fujifilm-x.com/support/download/firmware/cameras/*

### **Содержание**

В прошивке X-S10 версии 2.00 добавлены или обновлены функции, перечисленные ниже. Последнюю версию руководства см. на следующем веб-сайте.  *http://fujifilm-dsc.com/en-int/manual/*

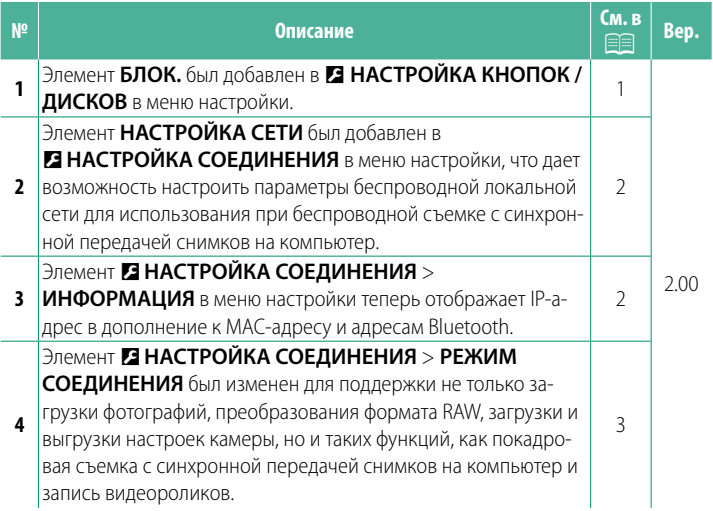

#### <span id="page-2-0"></span>**Изменения и дополнения**

#### Внесены следующие изменения и дополнения.

#### **БЛОК.** Вер. 2.00

Блокировка выбранных элементов управления для предотвращения непреднамеренного управления.

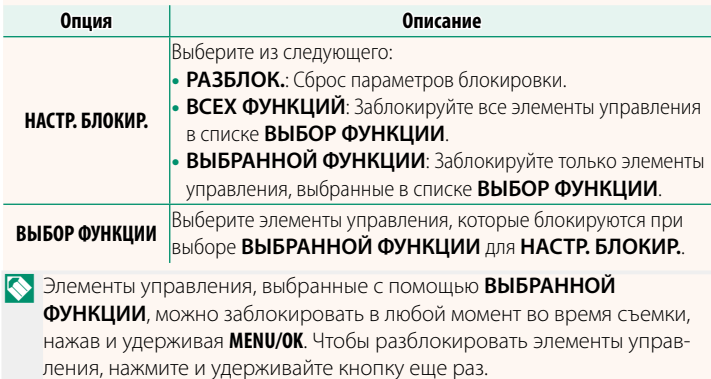

#### <span id="page-3-0"></span>**НАСТРОЙКА СЕТИ Вер. 2.00**

#### Настройте параметры для подключения к беспроводным сетям.

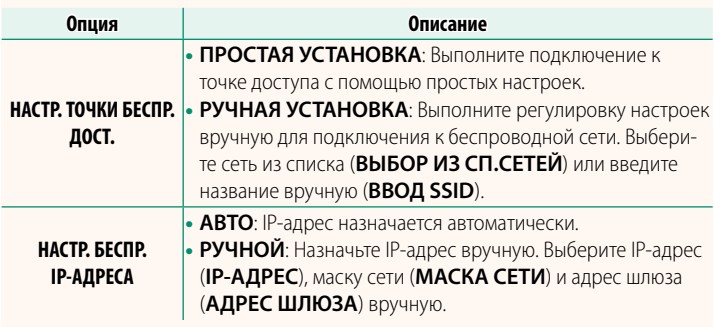

#### **ИНФОРМАЦИЯ** Вер. 2.00

Просмотрите MAC-адрес и Bluetooth-адрес и IP-адрес беспроводной сети фотокамеры.

#### <span id="page-4-0"></span>**РЕЖИМ СОЕДИНЕНИЯ** Вер. 2.00

#### Настройте параметры для подключения к внешним устройствам.

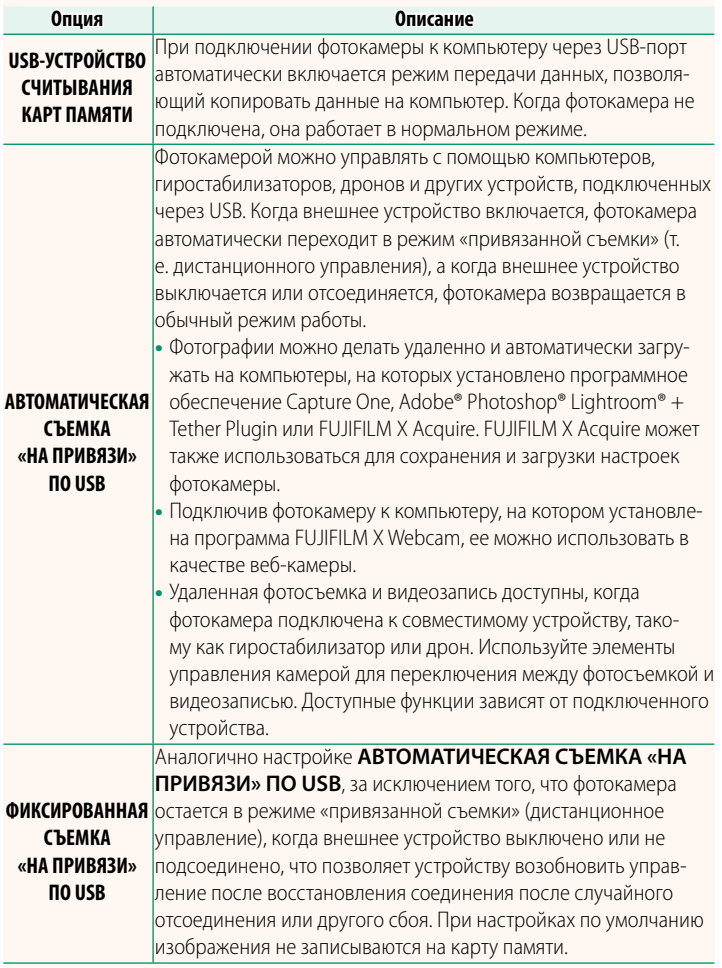

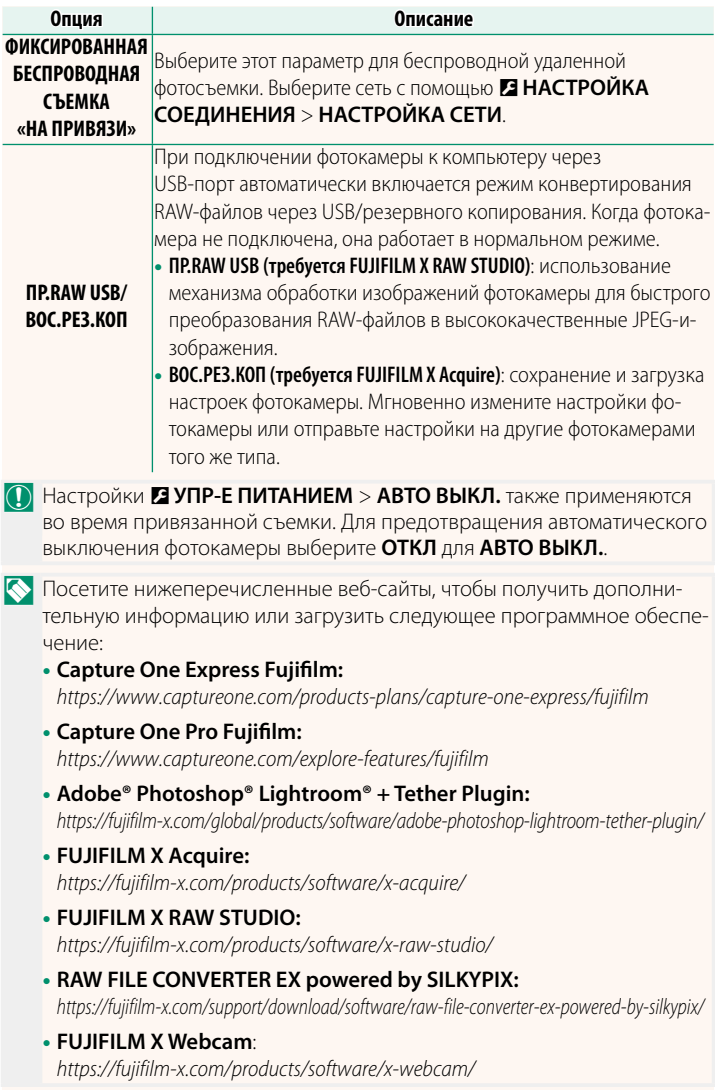

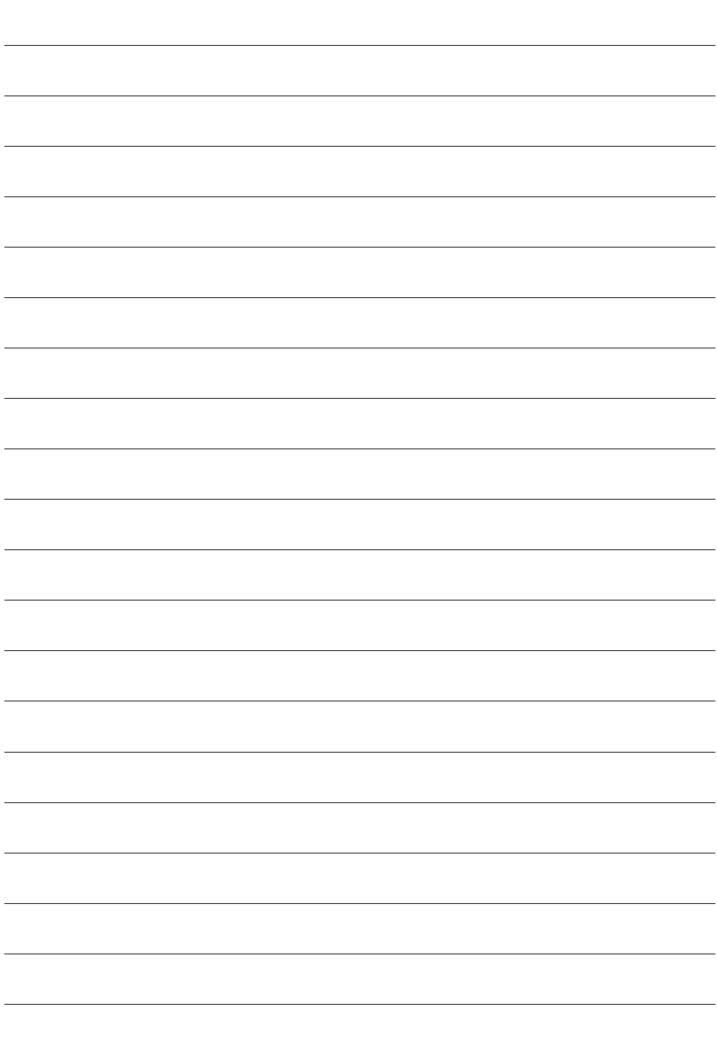

### **FUJIFILM**

#### **FUJIFILM Corporation**

7-3, AKASAKA 9-CHOME, MINATO-KU, TOKYO 107-0052, JAPAN

https://fujifilm-x.com

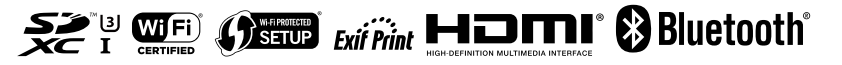